## **SERNEC – TCN Imaging Station Setup: Camera**

This document is based on a document that was written at a Herbarium Workflows Workshop in Valdosta Georgia in January 2015. This document is specific to a set up for a camera used with a lightbox that has a copy stand camera mount. The full list of equipment can be found at http://bit.ly/1OeWtGb.

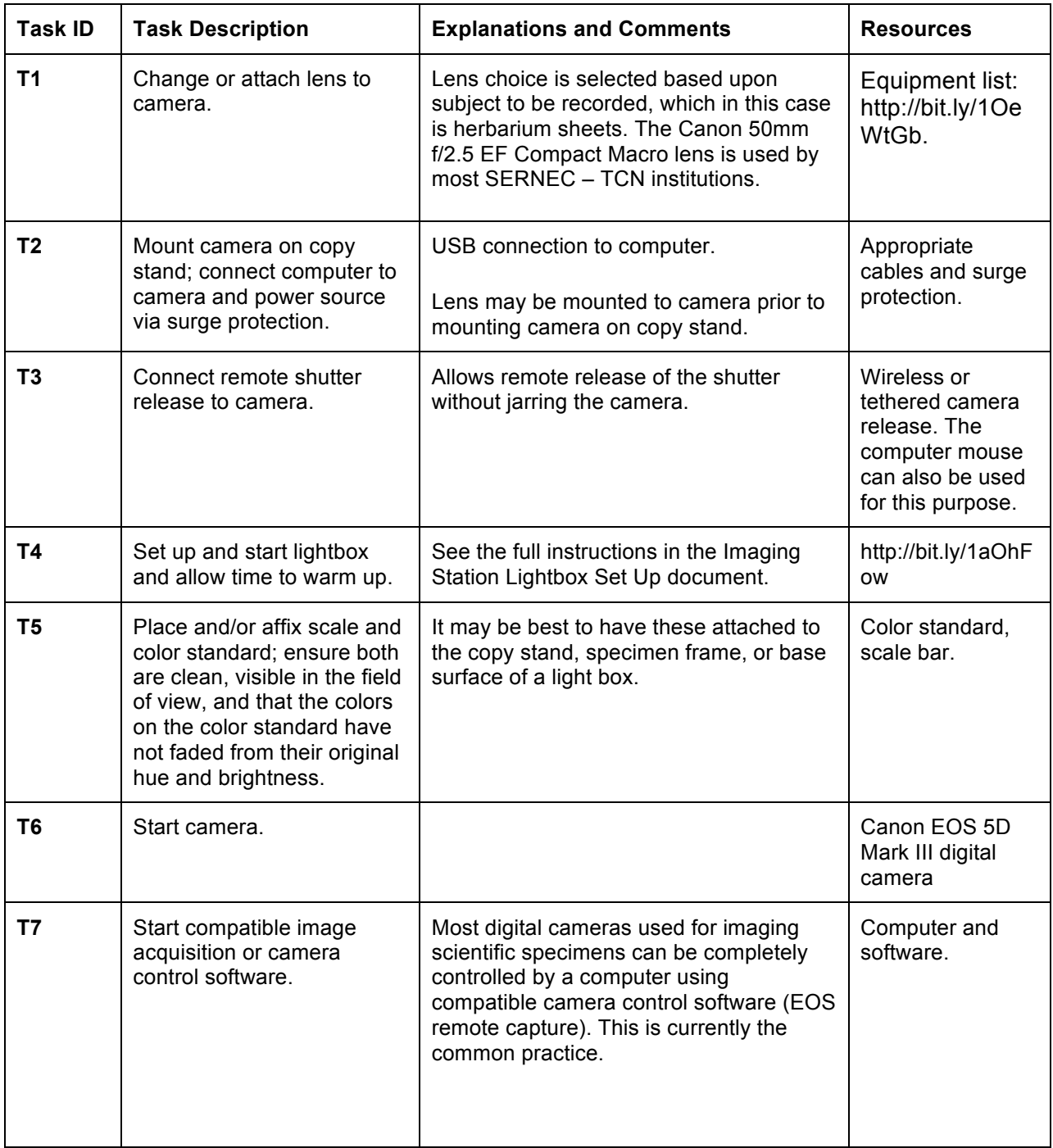

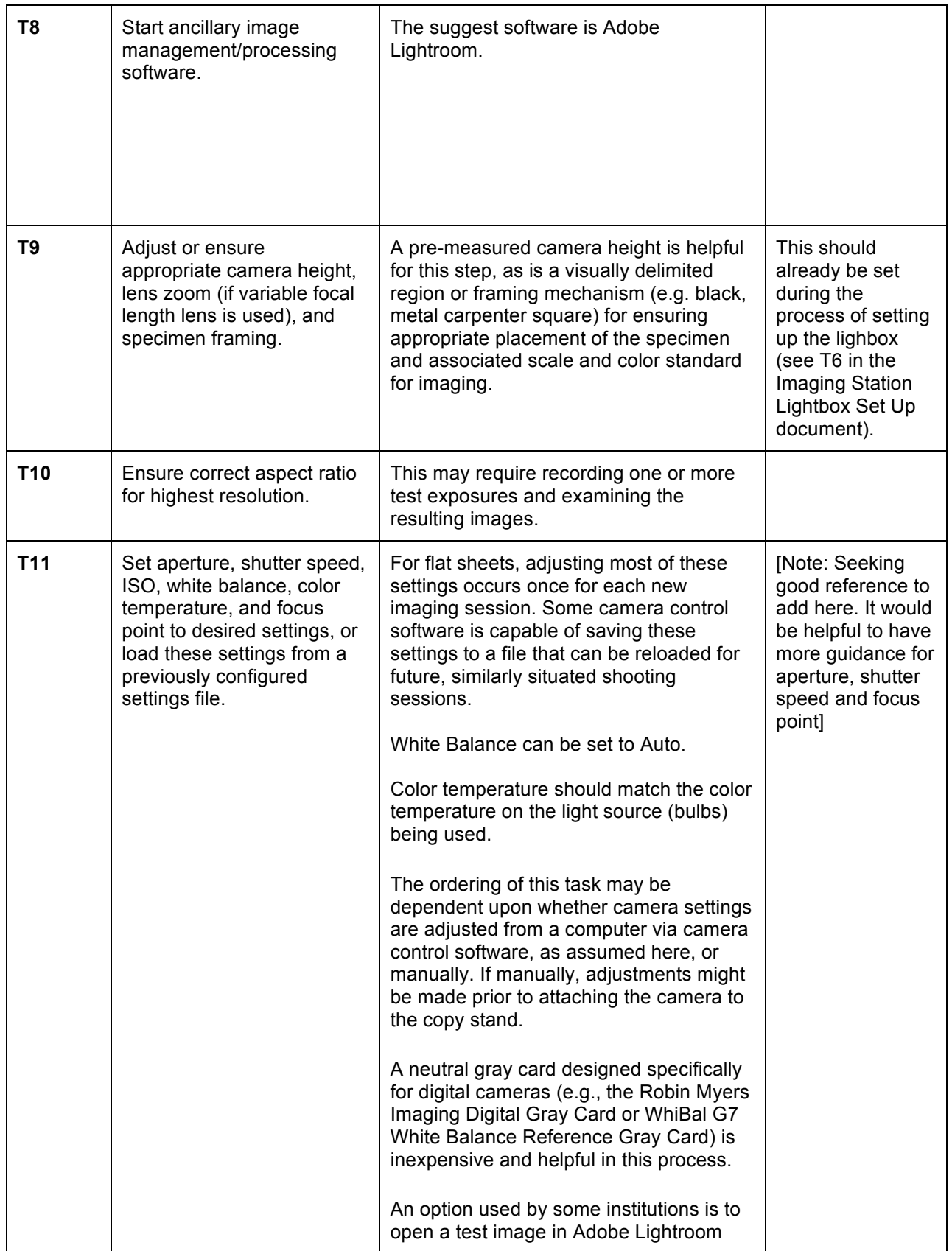

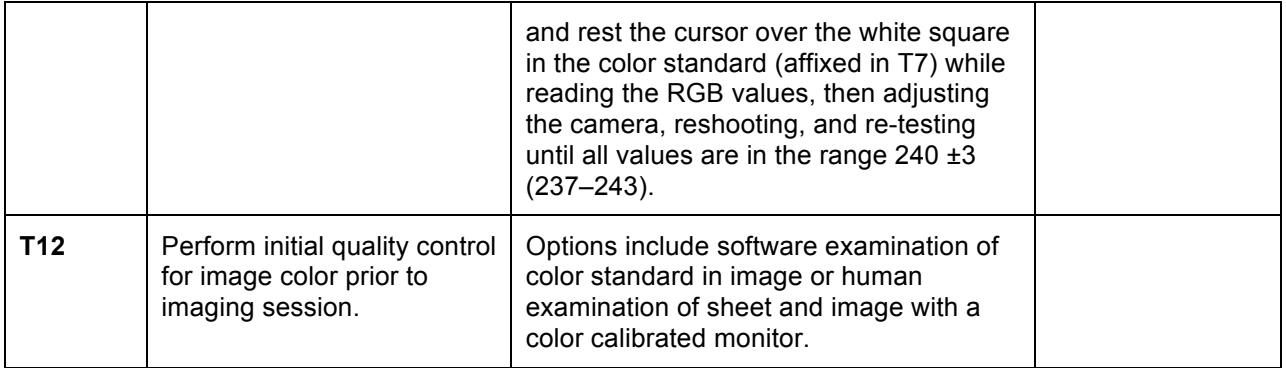